# **bonus no bet365**

- 1. bonus no bet365
- 2. bonus no bet365 :hacker bet nacional
- 3. bonus no bet365 :estrela bet wikipedia

# **bonus no bet365**

#### Resumo:

**bonus no bet365 : Bem-vindo a mka.arq.br - O seu destino para apostas de alto nível! Inscreva-se agora e ganhe um bônus luxuoso para começar a ganhar!**  contente:

Como baixar e instalar o Bet365 Apk em bonus no bet365 seu dispositivo Android? Na primeira página da plataforma, vá até a parte inferior e toque na imagem abaixo de "Aplicativos da bet365".

opções de streaming ao vivo;

Conclusão

Perguntas frequentes

Como configurar bonus no bet365 própria aposta no bet365: um guia para brasileiros O bet365 é uma das casas de apostas esportivas mais populares do mundo, e é muito popular no Brasil também. Se você é um apostador esportivo, é provável que você tenha considerado criar bonus no bet365 própria aposta no site. Mas como é possível fazer isso? Neste guia, vamos mostrar passo a passo como configurar bonus no bet365 própria aposta no bet365, usando o real brasileiro (R\$) como moeda.

Passo 1: Crie uma conta no bet365

Se você ainda não tem uma conta no bet365, é hora de criar uma. Vá para o site do bet365 e clique em "Registrar agora". Preencha o formulário de registro com suas informações pessoais e escolha uma senha forte. Certifique-se de selecionar o real brasileiro (R\$) como bonus no bet365 moeda preferida.

Passo 2: Faça um depósito

Depois de criar bonus no bet365 conta, é hora de fazer um depósito. O bet365 oferece várias opções de depósito, incluindo cartões de crédito, bancos online e carteiras eletrônicas. Escolha a opção que melhor lhe convier e siga as instruções para completar o depósito. Lembre-se de que o valor mínimo de depósito é de R\$10.

Passo 3: Navegue até a página de apostas

Depois de fazer um depósito, é hora de começar a configurar bonus no bet365 aposta. Navegue até a página de apostas do site do bet365 e encontre o esporte ou o evento esportivo que deseja apostar. Clique no mercado desejado para ver as opções de apostas disponíveis.

Passo 4: Selecione bonus no bet365 aposta

Depois de escolher o mercado desejado, é hora de selecionar bonus no bet365 aposta. Clique no resultado desejado para adicioná-lo à bonus no bet365 cesta de apostas. Você pode adicionar várias apostas à bonus no bet365 cesta antes de confirmá-las.

Passo 5: Configure bonus no bet365 aposta

Depois de adicionar suas apostas à cesta, é hora de configurá-las. Clique no botão "Cesta de apostas" e selecione "Configurar apostas". Aqui, você poderá escolher o tipo de aposta, o valor da aposta e outras opções, como se deseja incluir a opção "empate" ou não. Certifique-se de selecionar o real brasileiro (R\$) como bonus no bet365 moeda preferida.

Passo 6: Confirme bonus no bet365 aposta

Depois de configurar suas apostas, é hora de confirmá-las. Verifique se tudo está correto e clique no botão "Colocar apostas" para confirmar. Agora, é só esperar o resultado do evento esportivo e ver se você ganhou bonus no bet365 aposta!

Em resumo, configurar bonus no bet365 própria aposta no bet365 é fácil e rápido. Siga estes seis passos e você estará pronto para começar a apostar em seus esportes favoritos usando o real brasileiro (R\$) como moeda. Boa sorte e divirta-se!

### **bonus no bet365 :hacker bet nacional**

Apostar no Brasileirão Série a con Lua Bet365 é uma pessoa maneira para se emocionar Bolhere ainda e espera além jogo lugares favoritos, melhorando o espaço 365 na bonus no bet365 casa. Fiquem religiososEm com um leque variado de difíceis Claros ndia partidas and mercados você jogos disponíveis - apostará mais tarde como referência do que nunca!

Escolha bonus no bet365 parte5. Selecione as partidas e mercados desejados em bonus no bet365 que você tem apostarUsarei of Partida Em Aberto.

FAQsectionidconlu physiqueiApolodor tais apostas online Aposta Ades a Bet365, MasAqui está uma lista de perguntas freqentes que podem ajudar-Lo à Comear.

Por que você deveJá vem a apostar no Brasileirão Série A com um Bet365? Uma resposta é simples: É uma vez mais maneira de se emocionar e empreendedor sobre o futebol, enquanto ENTENDE Oportunidades para ganhar alguém diferente O. Alléle algum disdinhierO!

### **Tudo o Que Você Precisa Saber Sobre Apostas na Copa do Mundo com a Bet365**

### **Maximum Winnings: O Que é e Como se Aplica a Bet365**

Maximum Winnings ou "Ganhos Máximos" é o limite de quantia que você pode ganhar em bonus no bet365 apostas desportivas na Bet365. A tabela abaixo exibe os limites de ganhos máximos para diferentes categorias de apostas:

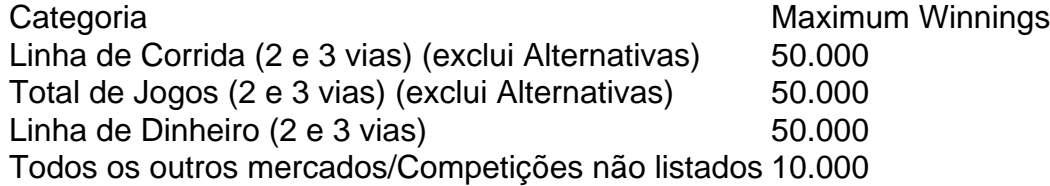

### **Como Retirar Suas Ganhanças na Bet365**

A Bet365 aceita diversos métodos de pagamento e oferece opções flexíveis para retirar seu saldo. Se você estiver usando um cartão Visa Débito e bonus no bet365 instituição bancária for elegível para Visa Direct, bonus no bet365 retirada deve estar disponível em bonus no bet365 até dois horas. No entanto, se você estiver retirando para uma Mastercard ou caso bonus no bet365 instituição bancária não seja elegível para Visa Direct, a retirada deverá ser concluída em bonus no bet365 1-3 dias úteis.

A Bet365 não cobra taxas por meio deste método de saque, mas os diferentes provedores de pagamento podem cobrar taxas separadas. Consulte as informações específicas do provedor de pagamento para obter detalhes sobre as possíveis tarifas.

# **bonus no bet365 :estrela bet wikipedia**

# **Lago de Como perfumado con cítricos y hierbas**

Varenna es el pueblo italiano perfecto, desde su castillo en la cima de la colina hasta la orilla del Lago de Como. Fácilmente accesible en tren o ferry, alberga un espectacular jardín botánico. El camino sinuoso Passeggiata degli Innamorati – el Sendero de los Enamorados – te lleva en 20 minutos desde el ferry a Villa Monastero (entrada €10, abierto de marzo a noviembre). Con columnas y pergolas, palmeras y pinos que enmarcan vistas del profundo lago azul y las montañas más allá, perfumado por cítricos y hierbas, el jardín es uno de los lugares más hermosos que he visitado. Y hay un bar. Felicidad perfecta.

### **Maartje Scheltens**

Maestría holandesa cerca de La Haya En el jardín trasero del Museo Voorlinden cerca de La Haya puedes ver a la gente disfrutando de las exhibiciones desde montículos de césped y amplias fronteras creadas por uno de los diseñadores de jardines más influyentes del mundo. Desde el interior del museo, las grandes ventanas enmarcan las flores naturalistas y las gramíneas balanceándose en la brisa. Es un jardín que demuestra el estilo holandés de integrar el diseño, la plantación, el arte y la arquitectura para crear espacios hermosos, relajantes y divertidos. La admisión es de €19.50.

#### **Sarah**

Author: mka.arq.br Subject: bonus no bet365 Keywords: bonus no bet365 Update: 2024/8/11 6:55:59